**Piotr Kowalczyk** - realizuje szkolenia z zakresu programów MS Office (Excel, Word, Access, PowerPoint, Teams) od ponad 10 lat zarówno w stopniu podstawowym i zaawansowanym, trener ECDL, prowadzi szkolenia z obsługi i konfiguracji systemów CMS Wordpress a także egzaminuje i szkoli kursantów chcących uzyskać certyfikaty specjalistyczne z zakresu MS Office. Autor opracowania "Facebook w Twojej firmie" wydanego nakładem Krajowego Centrum Edukacyjnego w Warszawie. Realizował szkolenia dla MS Gaz, nauczycieli w ramach projektu Małopolskiego Urzędu Pracy, Sądów na terenie całej Polski.

Jest także Trenerem Strzelectwa II klasy, Instruktorem survivalu, żeglarstwa i Ratownikiem. Prowadzi szkolenia z zakresu radzenia sobie w sytuacjach kryzysowych a także survivalowe wyjazdy integracyjne dla firm i instytucji.

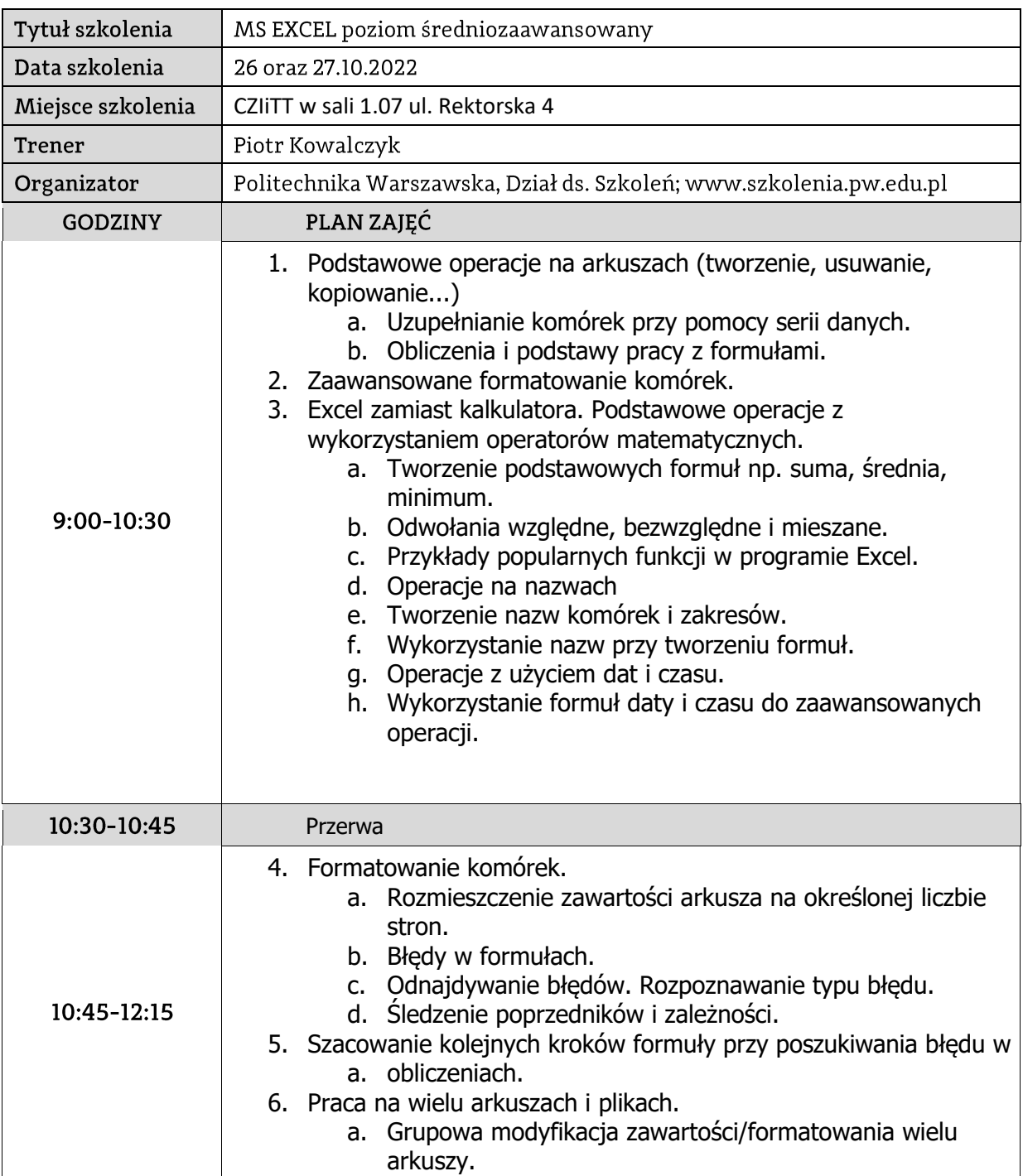

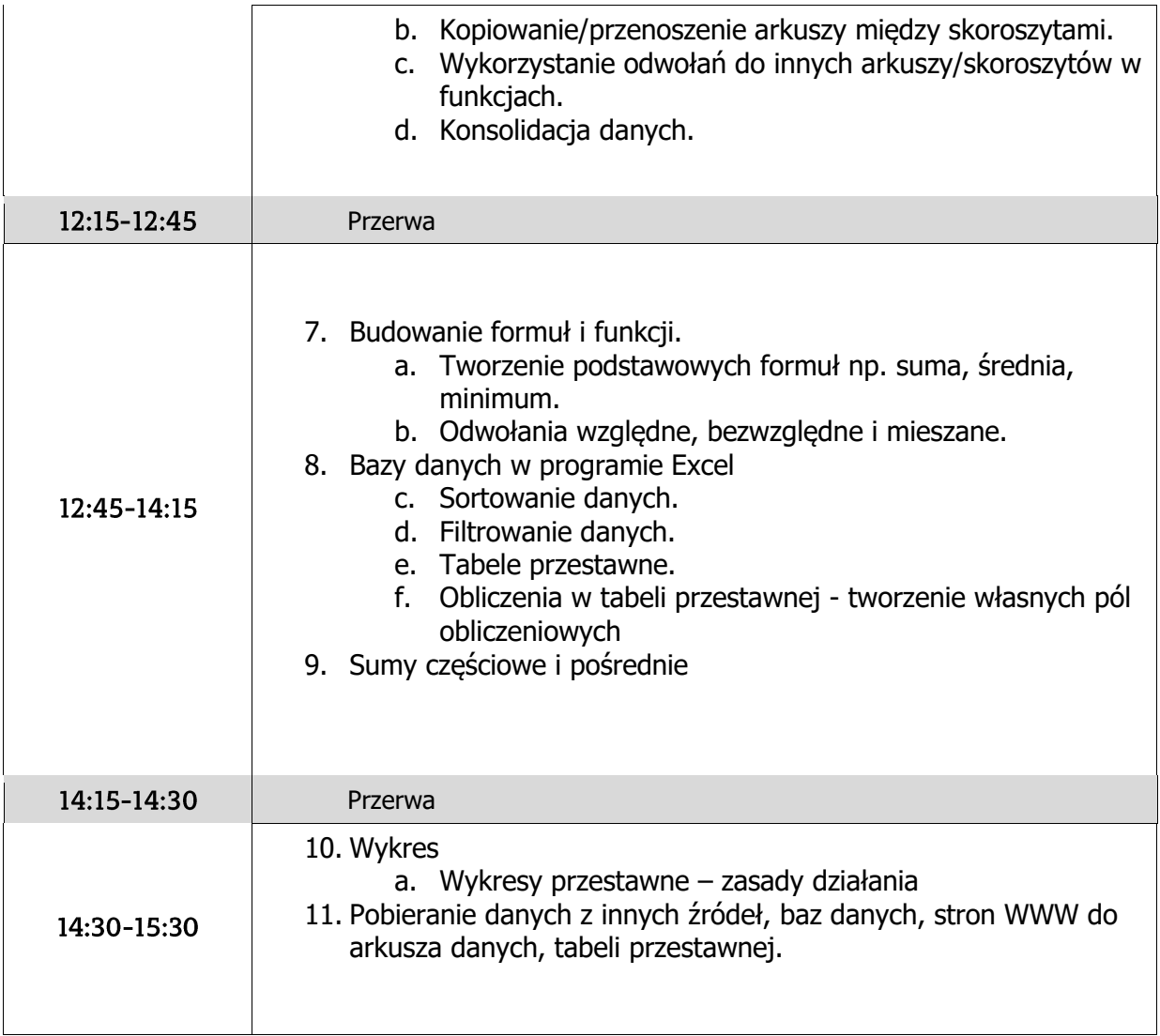